**Sample Question Paper Class: XII Session: 2021-22 Computer Science (Code 083) (Theory: Term-1)**

**Maximum Marks: 35 Time Allowed: 90 Minutes** 

**General Instructions:**

- **The question paper is divided into 3 Sections - A, B and C.**
- **Section A, consist of 25 Questions (1-25). Attempt any 20 questions.**
- **Section B, consist of 24 Questions (26-49). Attempt any 20 questions.**
- **Section C, consist of 6 case study based Questions (50-55). Attempt any 5 questions.**
- **All questions carry equal marks.**

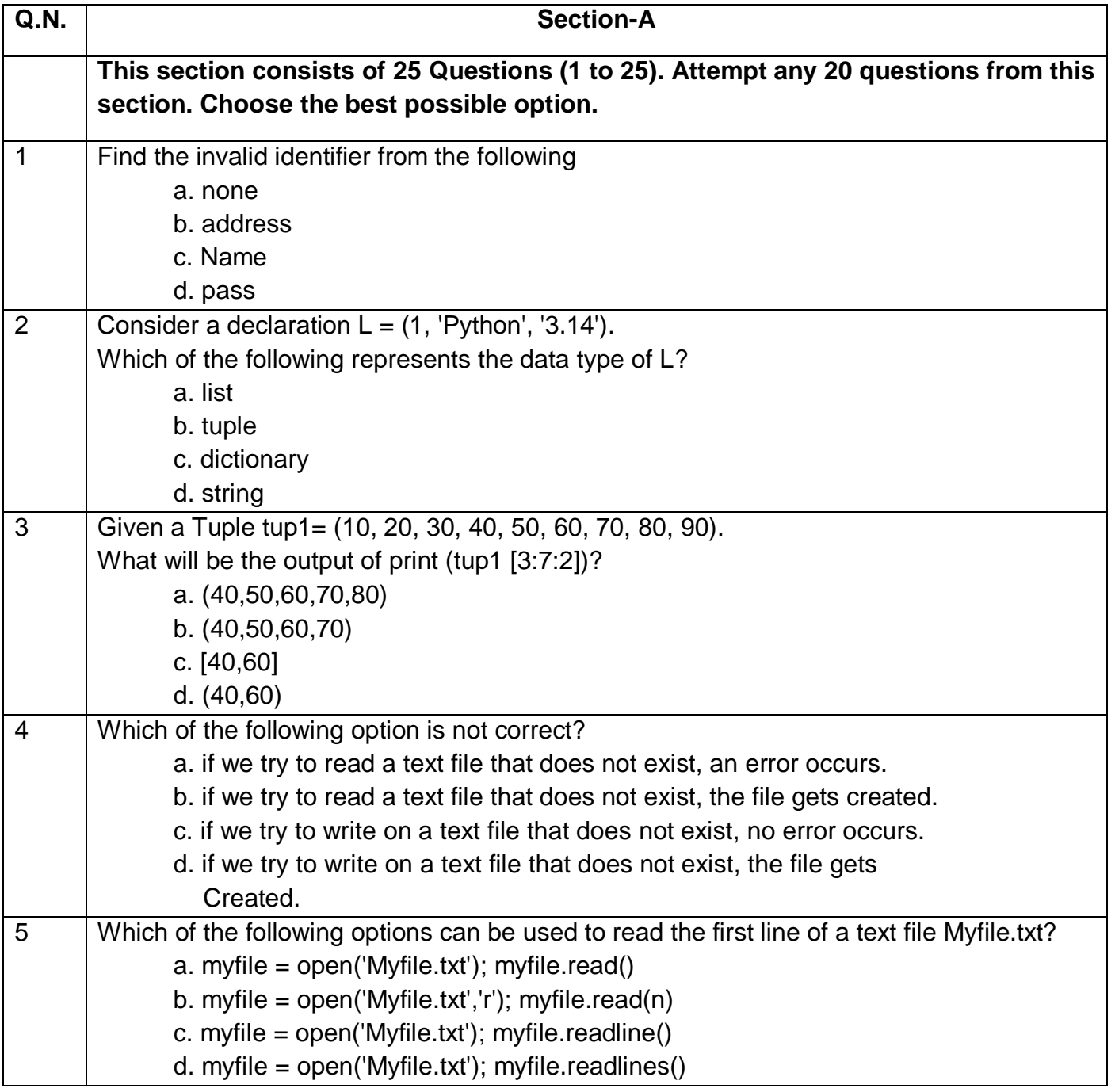

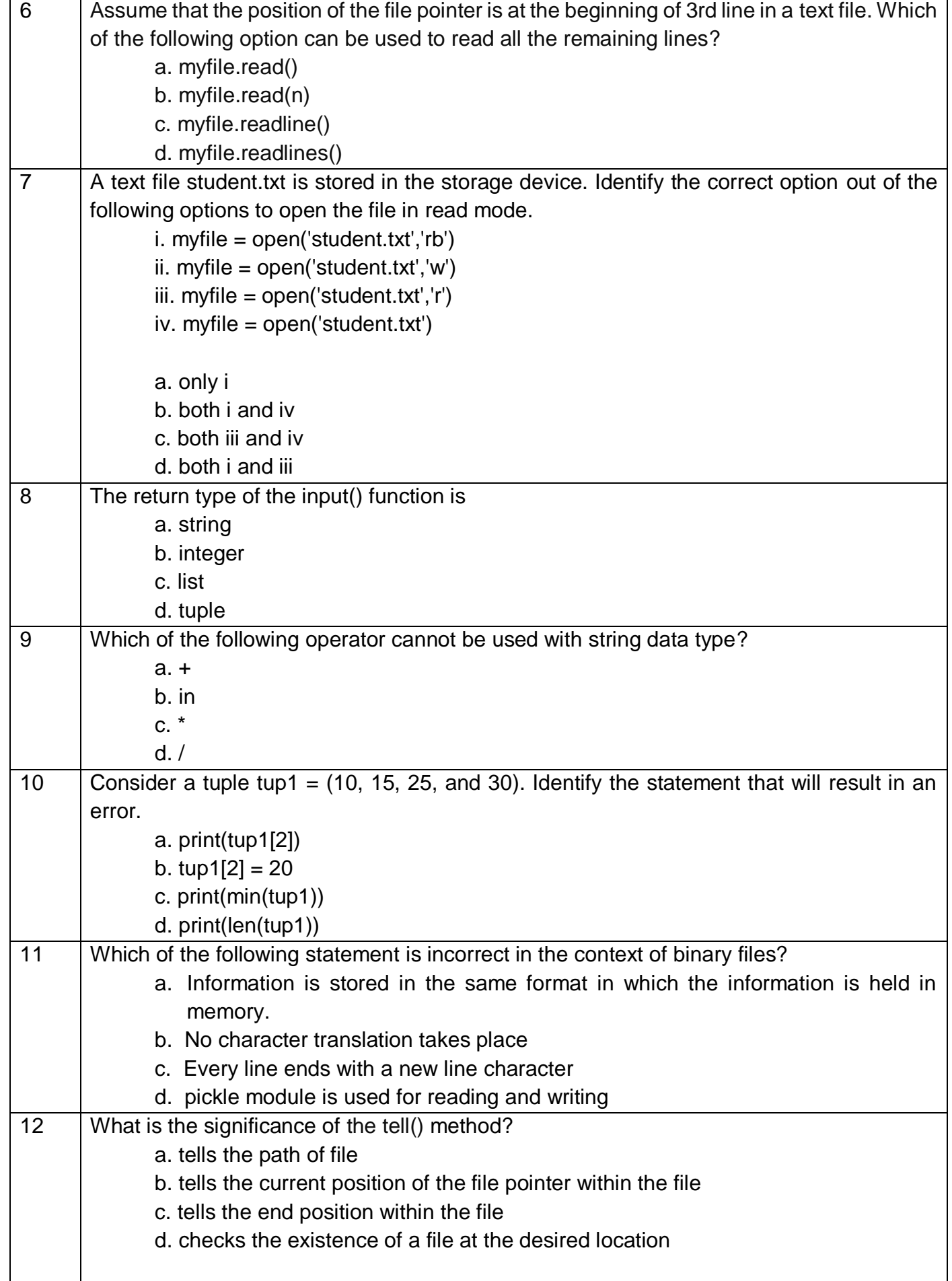

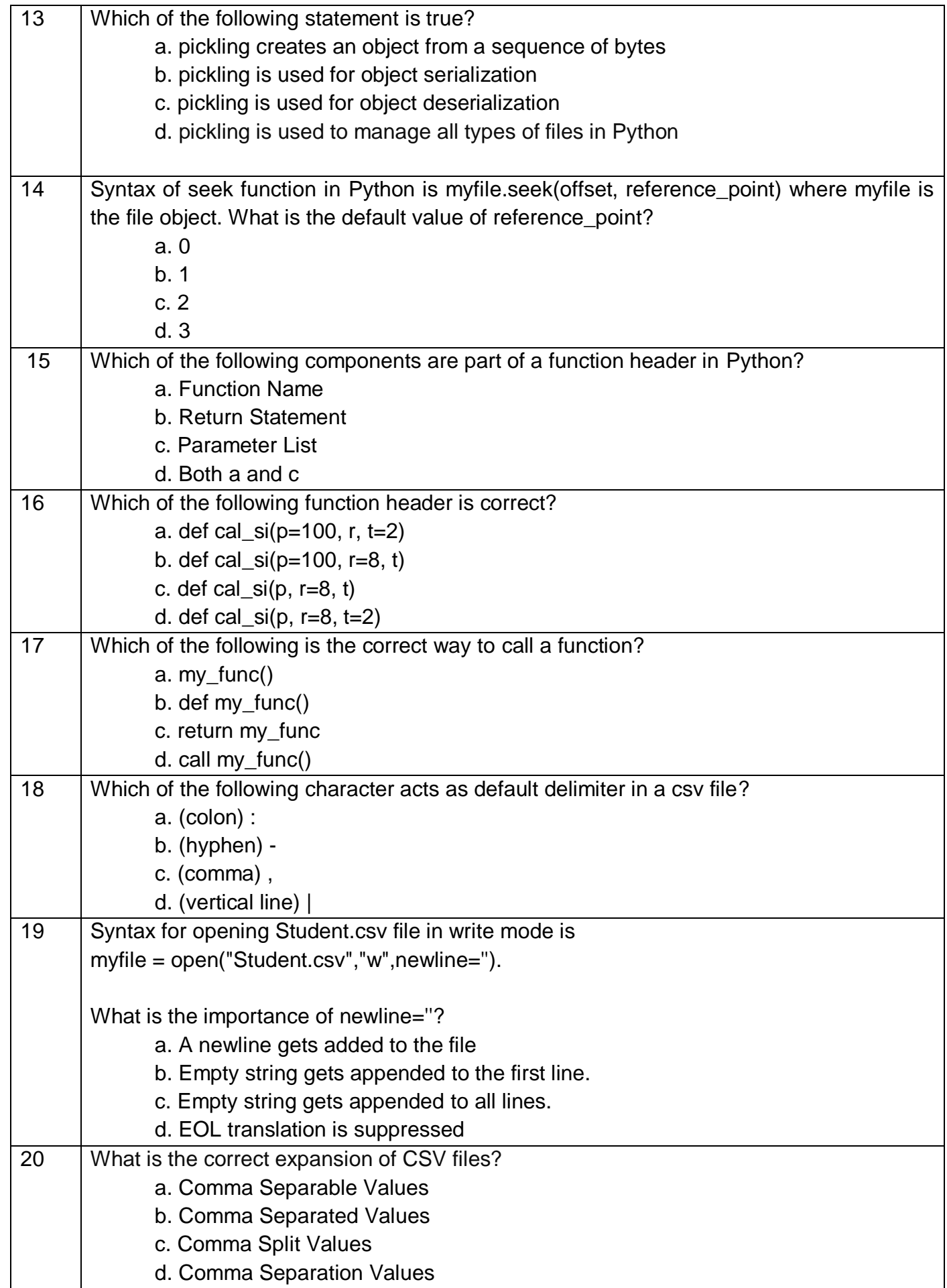

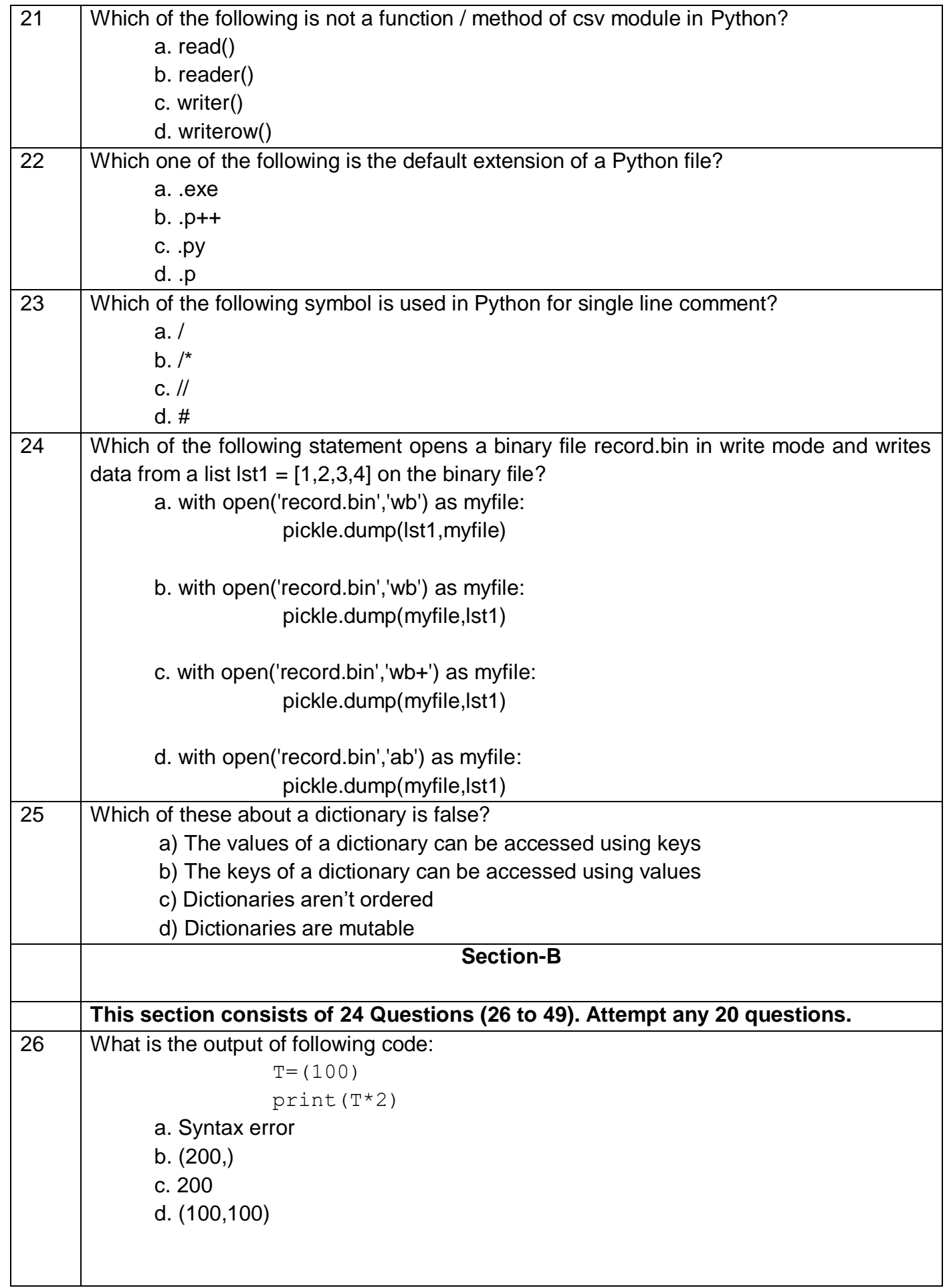

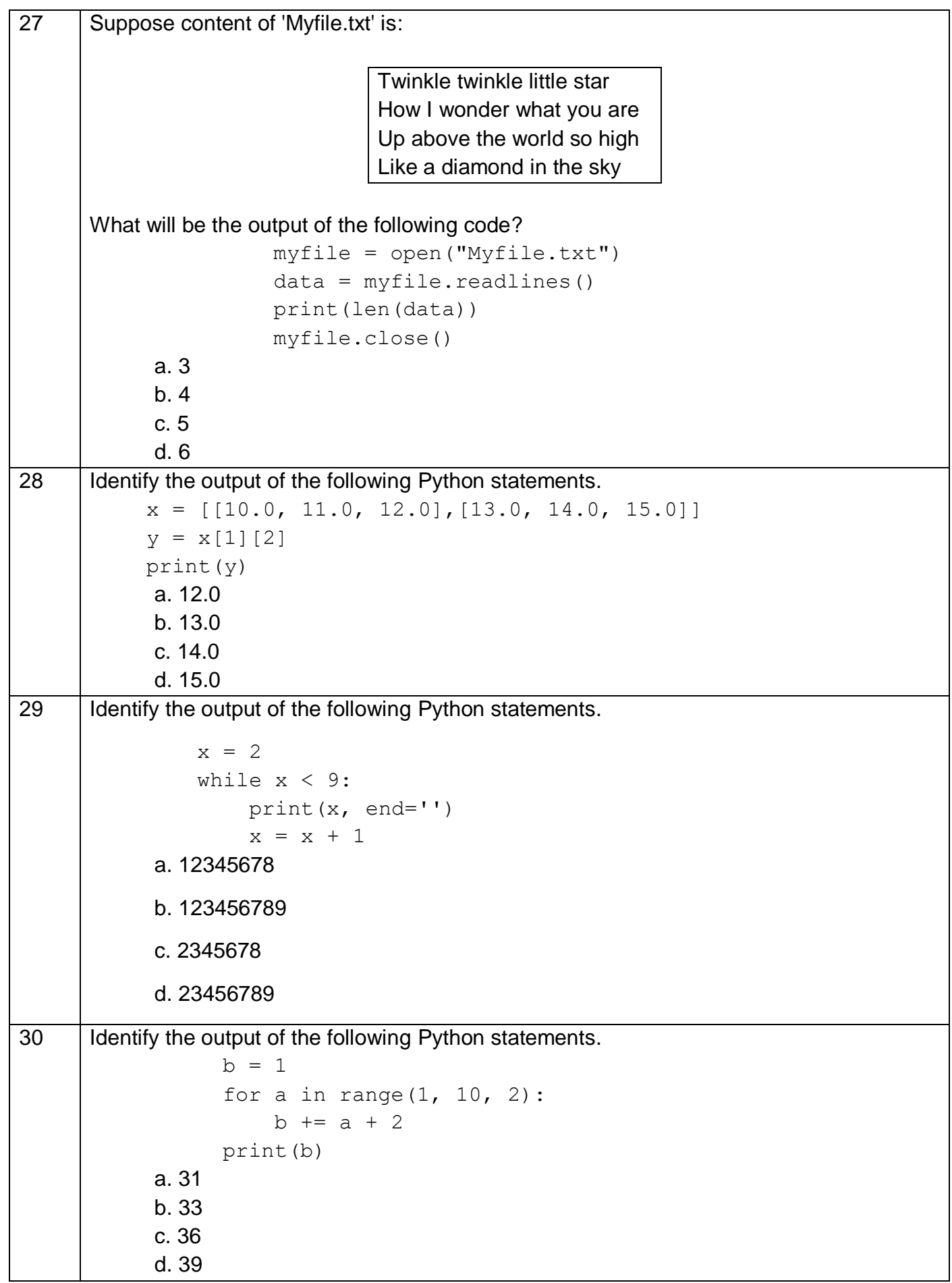

**Downloaded From :<http://cbseportal.com/> Courtesy : CBSE**

```
31 | Identify the output of the following Python statements.
                 lst1 = [10, 15, 20, 25, 30]lst1.inset(3, 4)lst1.insert( 2, 3)
                 print (lst1[-5])
            a. 2
            b. 3
            c. 4
            d. 20
32 Raghav is trying to write a tuple tup1 = (1,2,3,4,5) on a binary file test.bin. Consider the 
      following code written by him.
                import pickle 
                tup1 = (1, 2, 3, 4, 5)myfile = open("test.bin",'wb') 
                pickle. #Statement 1
                myfile.close()
      Identify the missing code in Statement 1.
            a. dump(myfile,tup1)
            b. dump(tup1, myfile)
            c. write(tup1,myfile)
            d. load(myfile,tup1)
33 A binary file employee.dat has following data
                              Empno empname Salary
                               101 Anuj 50000
                               102 | Arijita | 40000
                               103 Hanika 30000
                               104 | Firoz | 60000
                               105 Vijaylakshmi 40000
               def display(eno):
                    f=open("employee.dat","rb")
                    totSum=0
                    try:
                         while True:
                             R=pickle.load(f)
                            if R[0] == env:#Line1totSum=totSum+R[2]
                    except:
                         f.close()
                    print(totSum) 
      When the above mentioned function, display (103) is executed, the output displayed is 
      190000.
      Write appropriate jump statement from the following to obtain the above output.
```
# a. jump b. break c. continue d. return 34 What will be the output of the following Python code? def add (num1, num2):  $sum = num1 + num2$  $sum = add(20, 30)$ print(sum) a. 50 b. 0 c. Null d. None 35 Evaluate the following expression and identify the correct answer.  $16 - (4 + 2) * 5 + 2**3 * 4$  a. 54 b. 46 c. 18 d. 32 36 What will be the output of the following code? def my func(var1=100, var2=200):  $var1+=10$  $var2 = var2 - 10$  return var1+var2 print(my\_func(50),my\_func()) a. 100 200 b. 150 300 c. 250 75 d. 250 300 37 What will be the output of the following code?  $value = 50$ def display(N): global value  $value = 25$  if N%7==0: value = value + N else:  $value = value - N$ print(value, end="#") display(20) print(value) a. 50#50 b. 50#5 c. 50#30 d. 5#50#

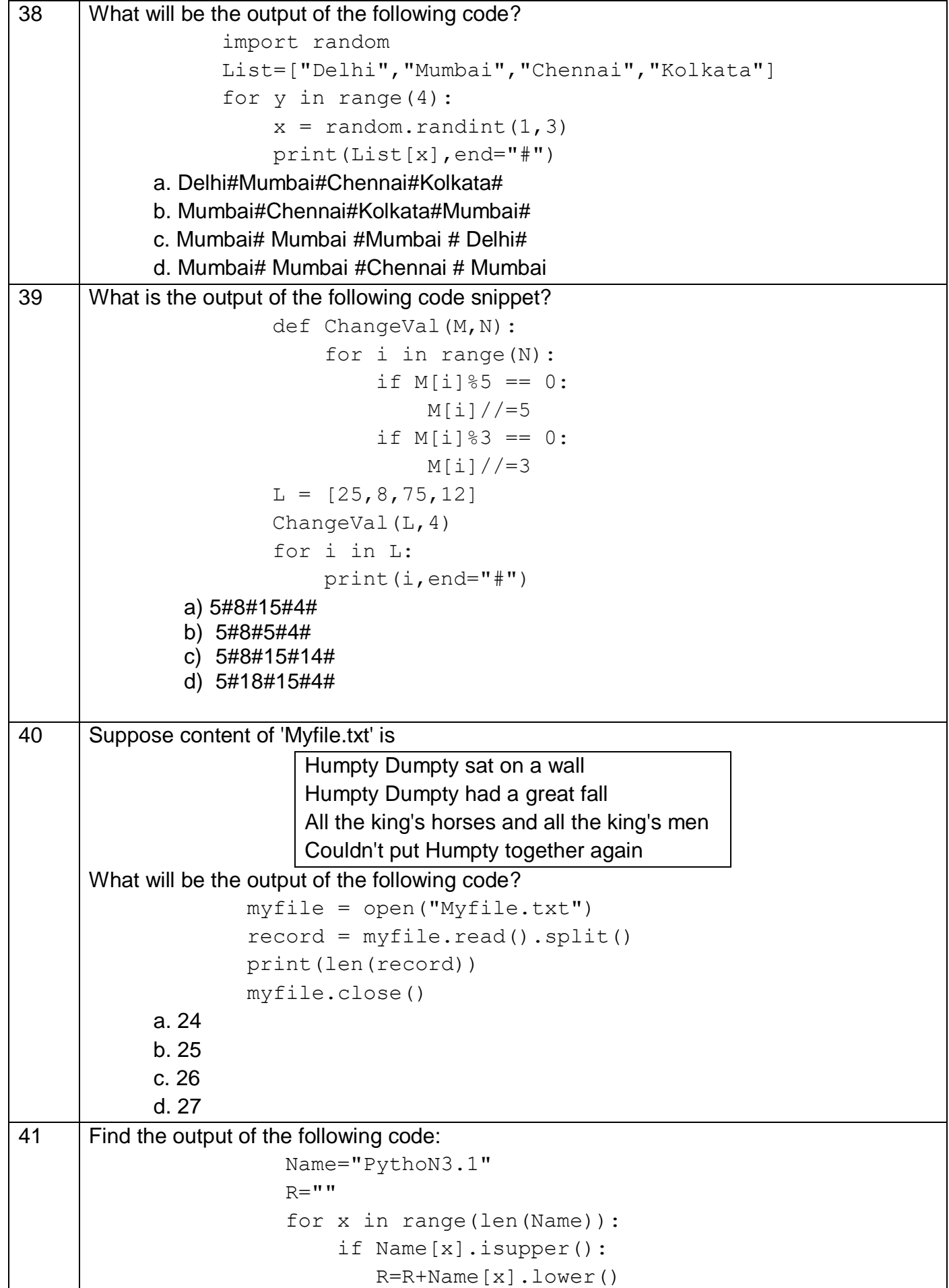

**Downloaded From :<http://cbseportal.com/> Courtesy : CBSE**

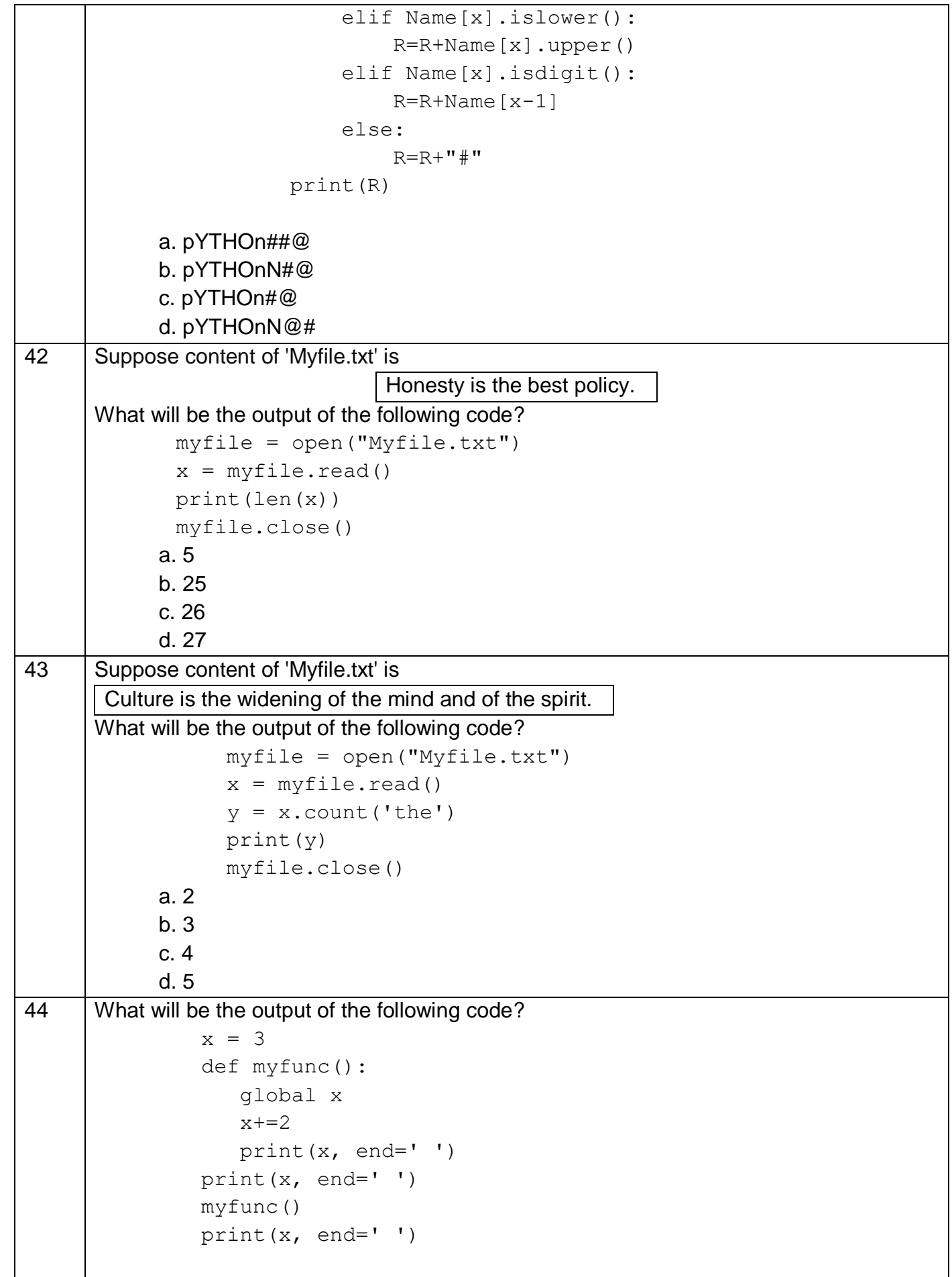

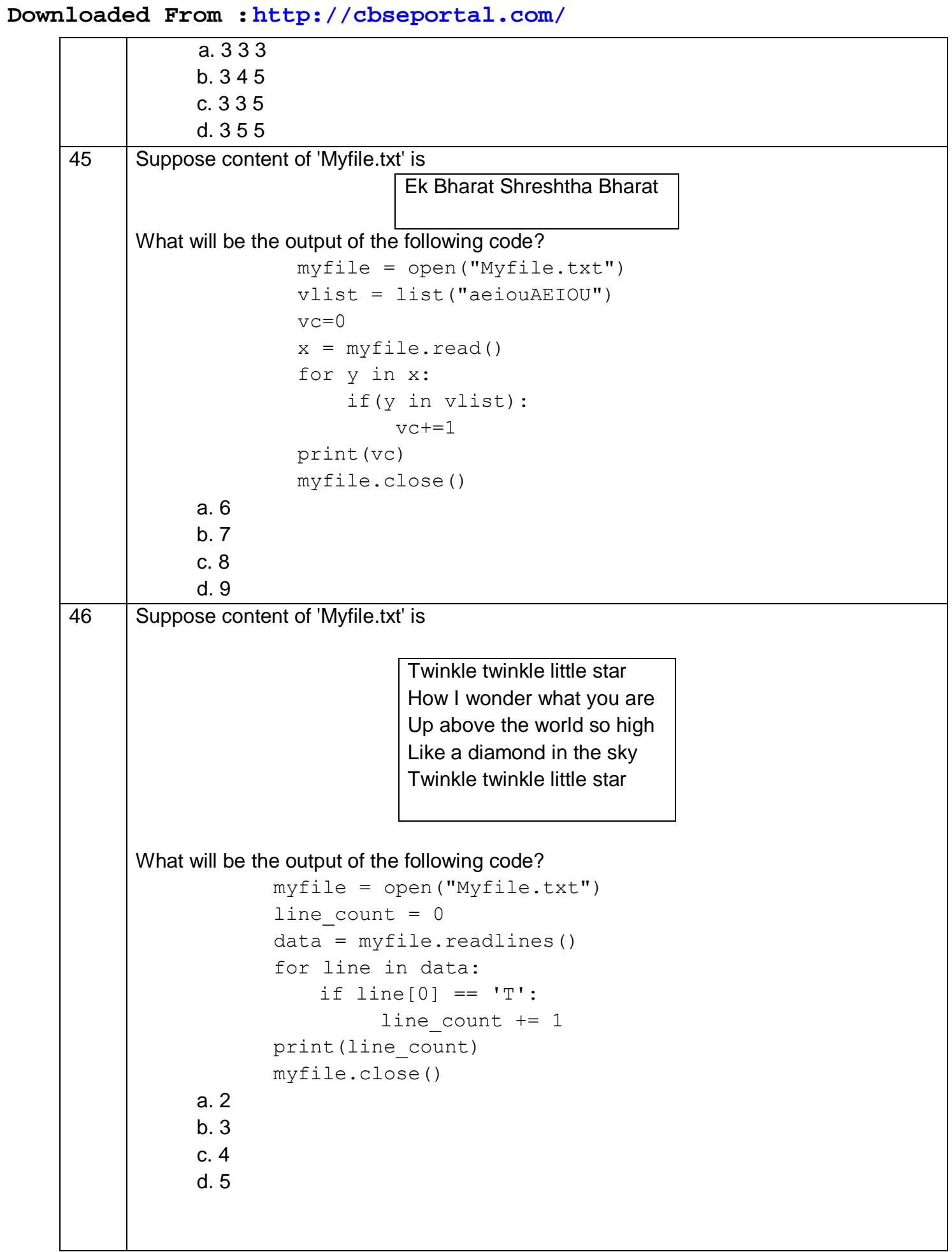

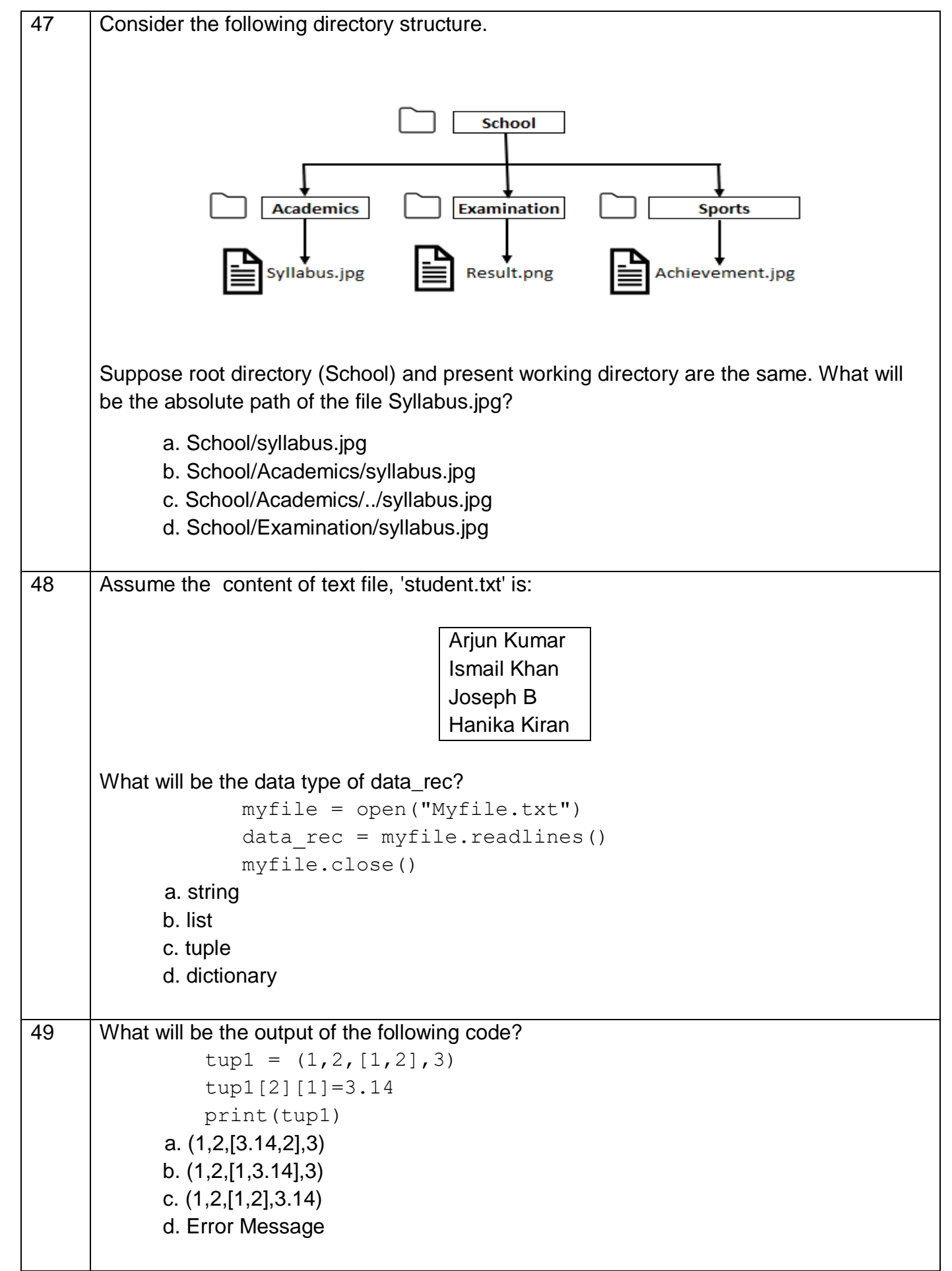

**Downloaded From :<http://cbseportal.com/> Courtesy : CBSE**

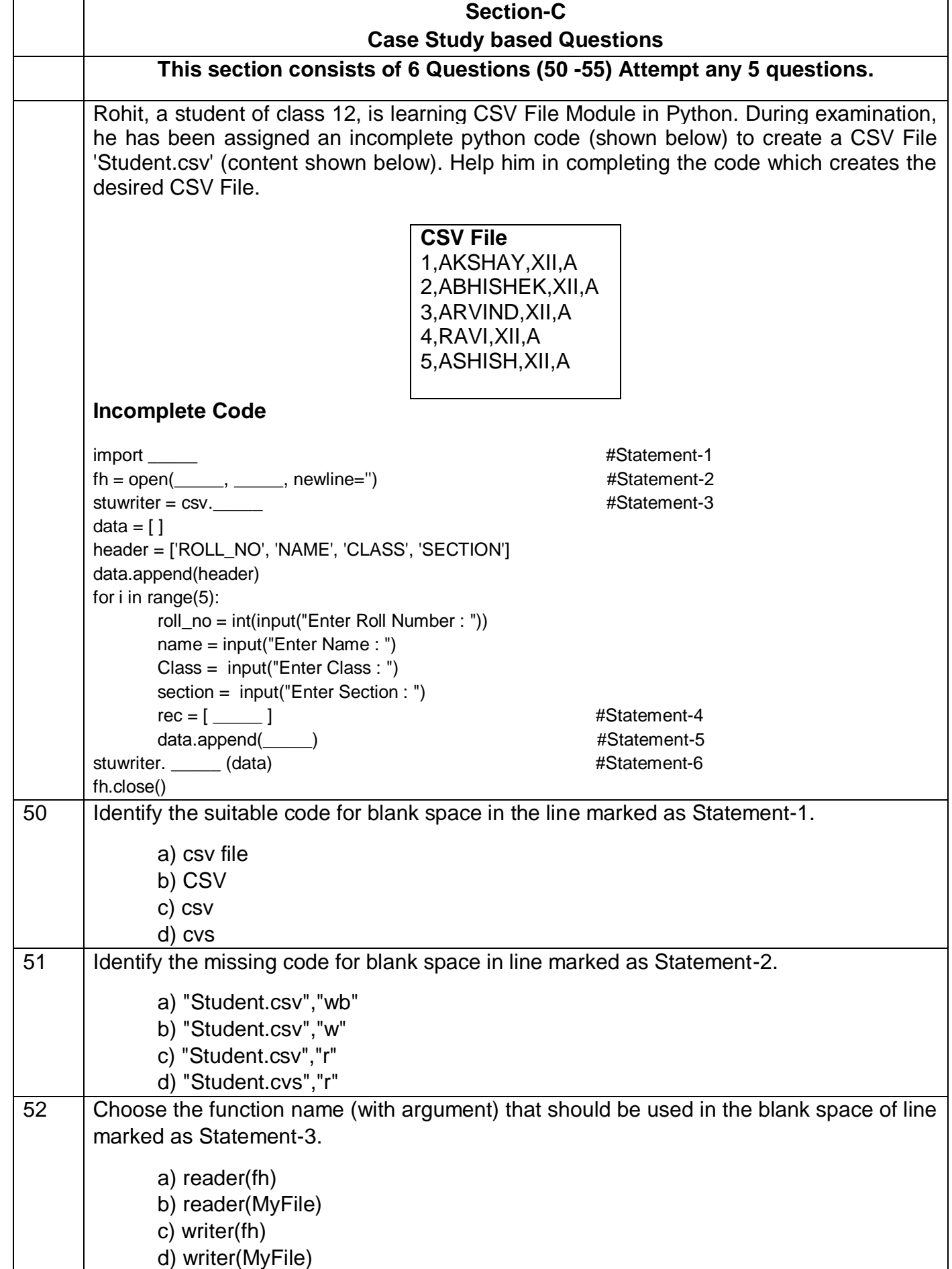

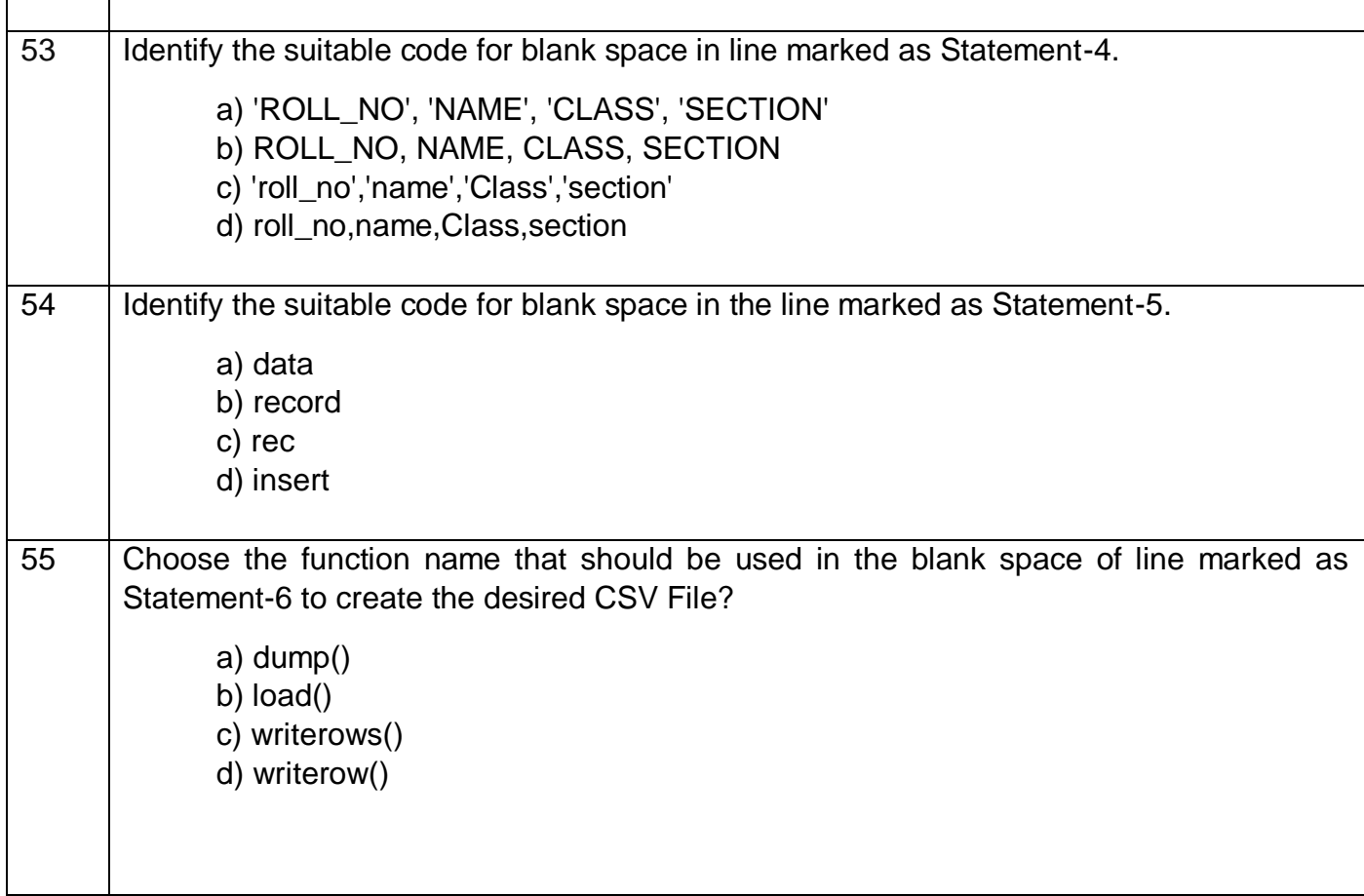